#### Algoritmos e Lógica de Programação 80 horas // 4 h/semana

#### *Vetores*

**Aula 12** Prof. Piva

### Para começar...

- Vamos imaginar um programa para armazenar as médias finais dos 20 alunos da disciplina de Algoritmos e, em seguida mostrar todas essas médias.
- Uma variável simples, ocupando determinada posição de memória, só consegue armazenar um valor, de um mesmo tipo de dado, por vez.
- Portanto, usando variáveis simples, cada nota digitada substituirá a anterior, dentro dessa variável.
- Para solucionar esse, e outros problemas relativos ao uso de variáveis temos o VETOR, também denominado variável composta homogênea unidimensional.

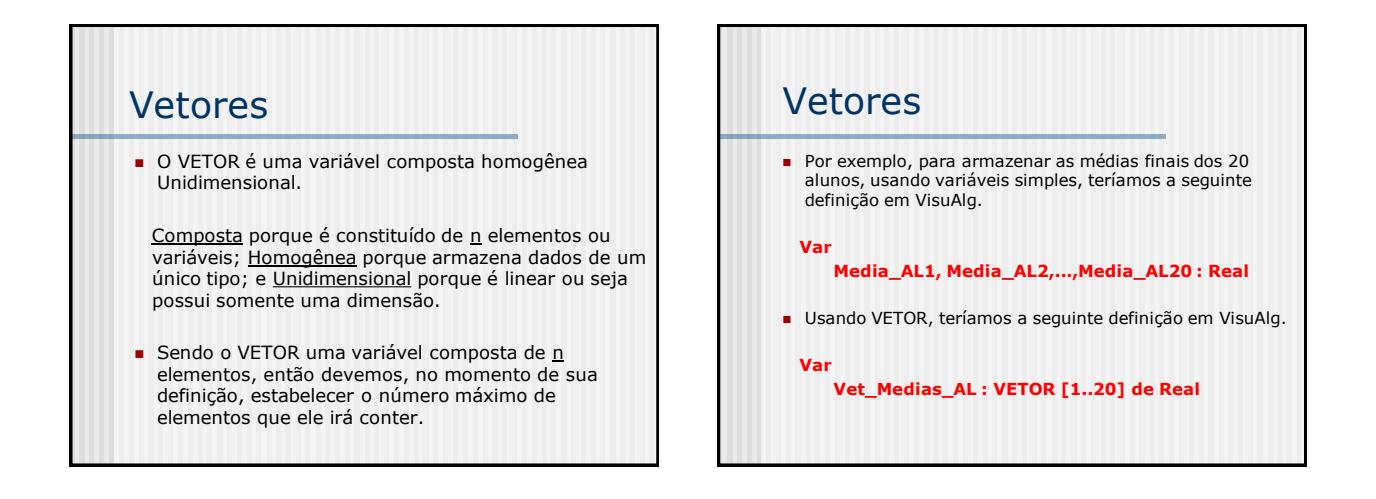

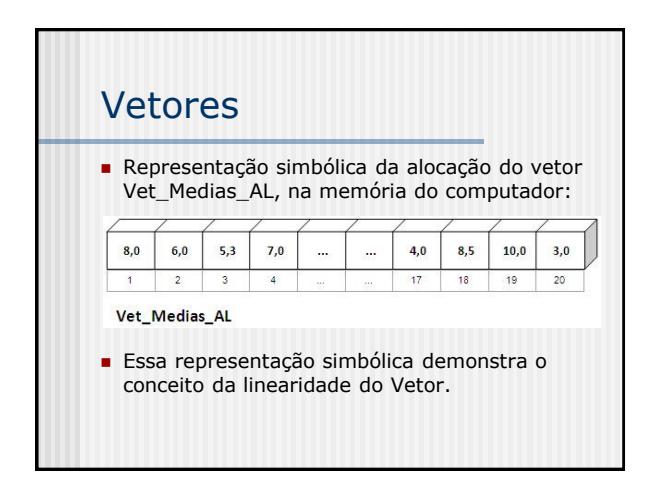

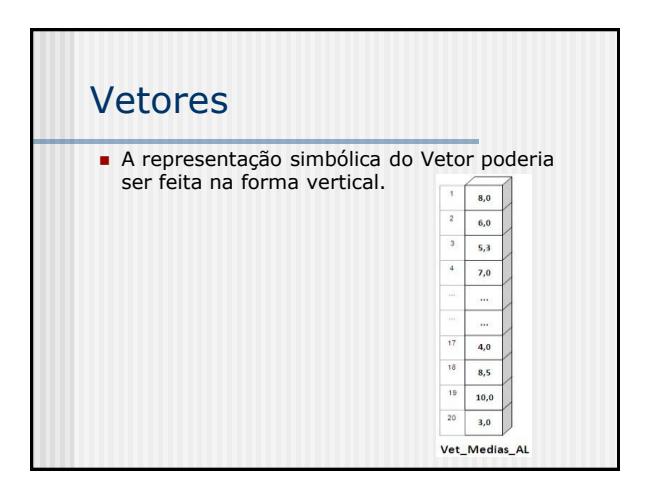

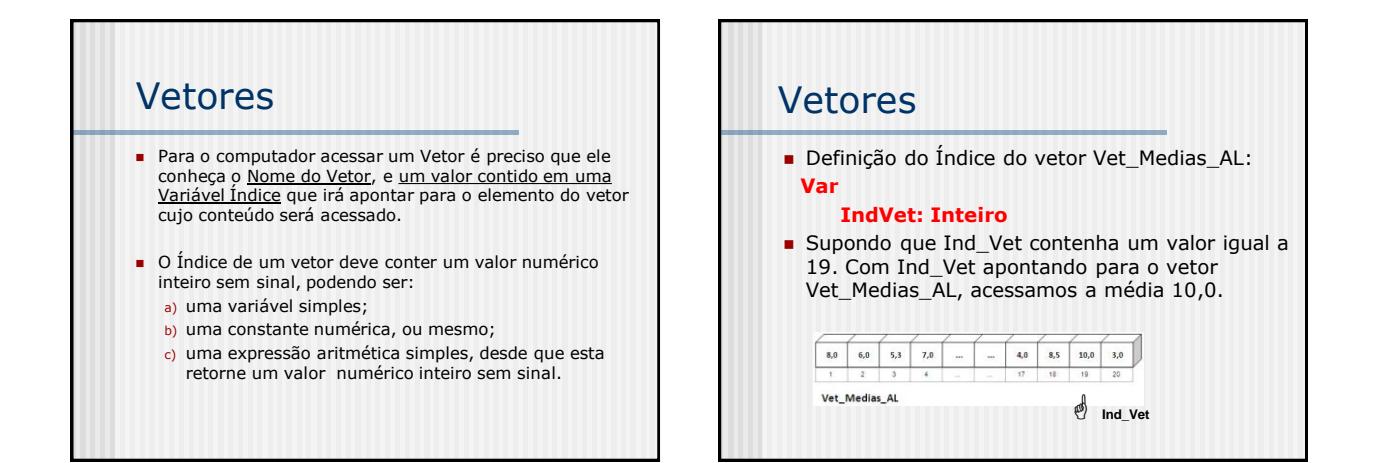

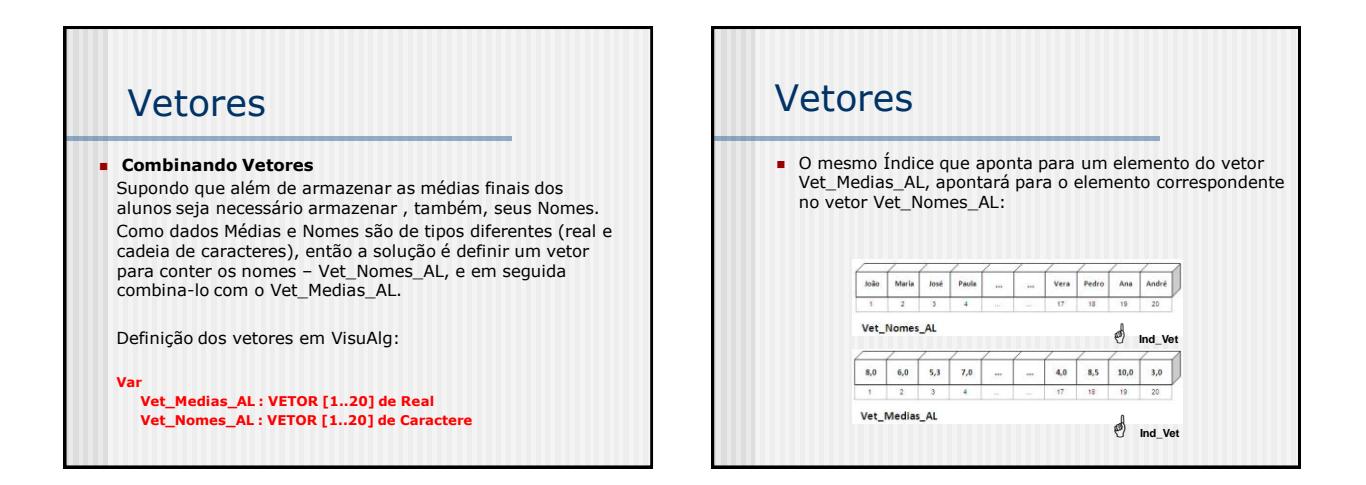

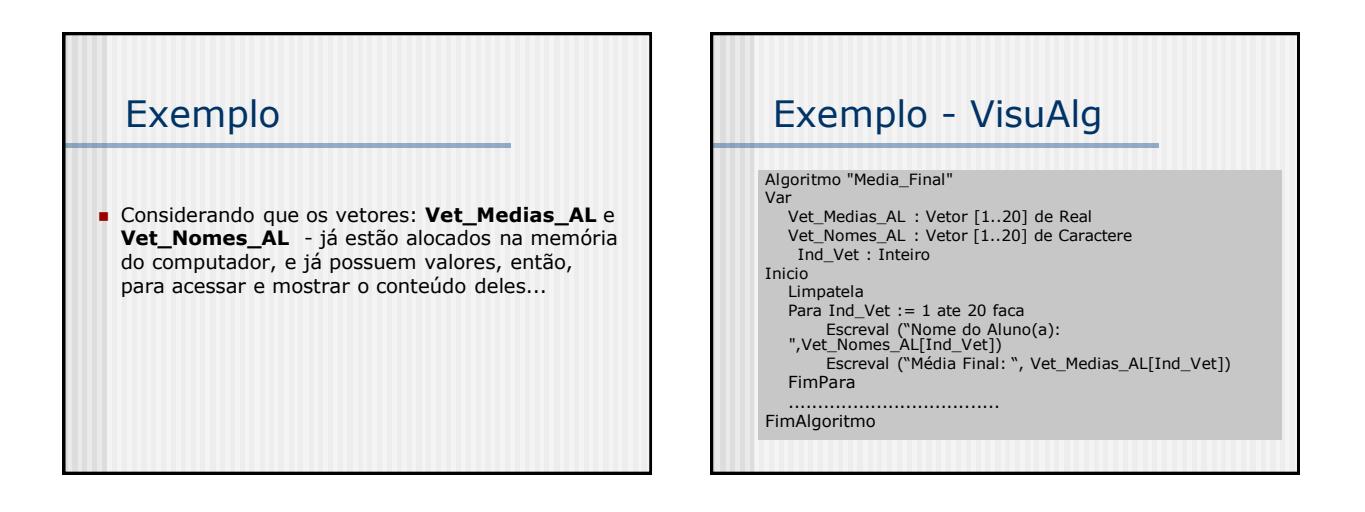

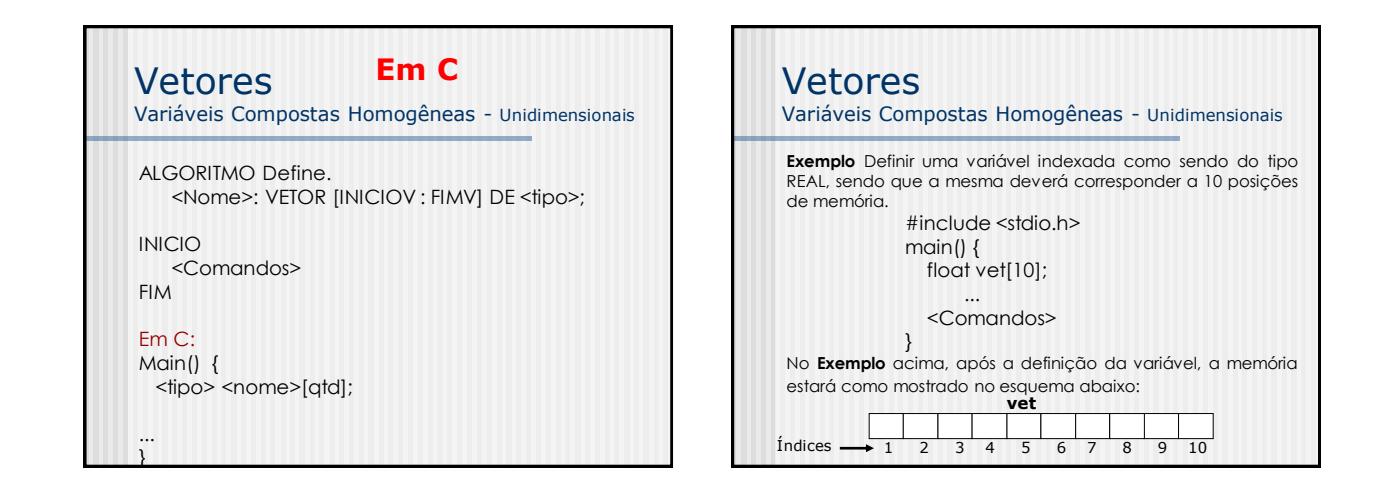

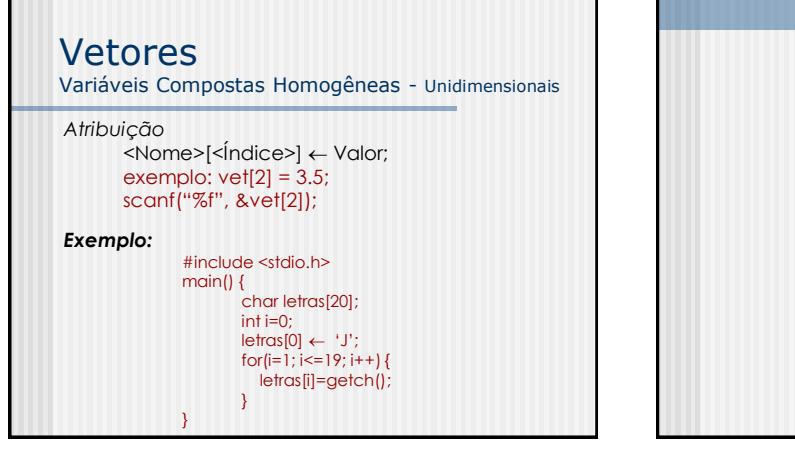

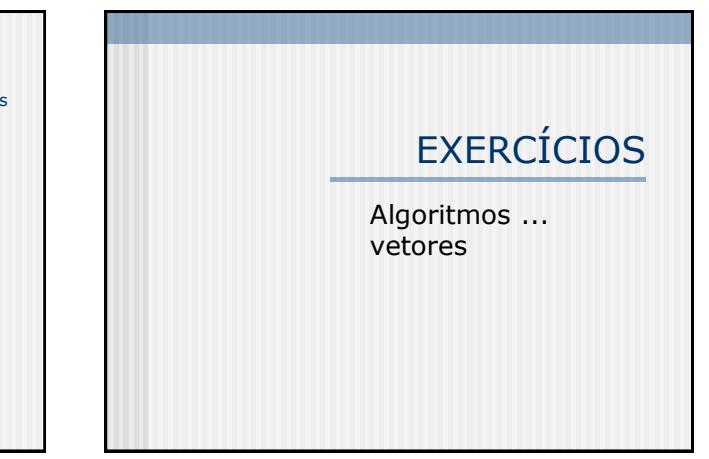

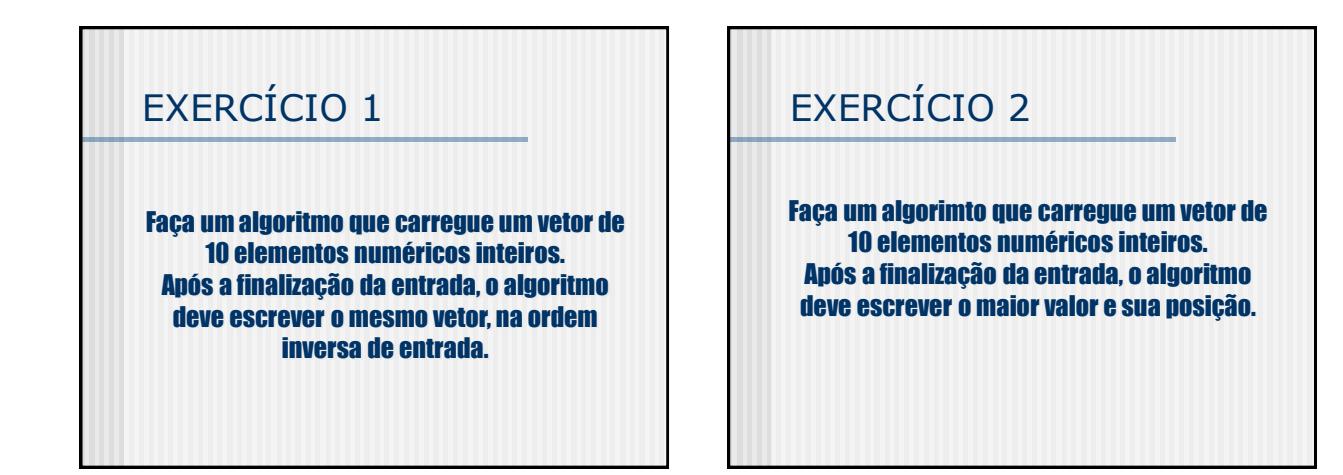

# EXERCÍCIO 3

Faça algoritmo que carregue dois vetores de dez elementos numéricos cada um e mostre um vetor resultante na intercalação desses dois vetores

## EXERCÍCIO 4

Faça um algoritmo que leia 20 palavras de no máximo 10 caracteres, e após a leitura, realize um processo qualquer que inverta os caracteres de cada uma das palavras.

## Valor Aleatório (randômico)

- Nas principais linguagens de programação existem comandos específicos para gerar números aleatórios.
- **Em VisuALG existe o comando RAND** que retorna um valor aleatório (randômico entre 0 e 1)

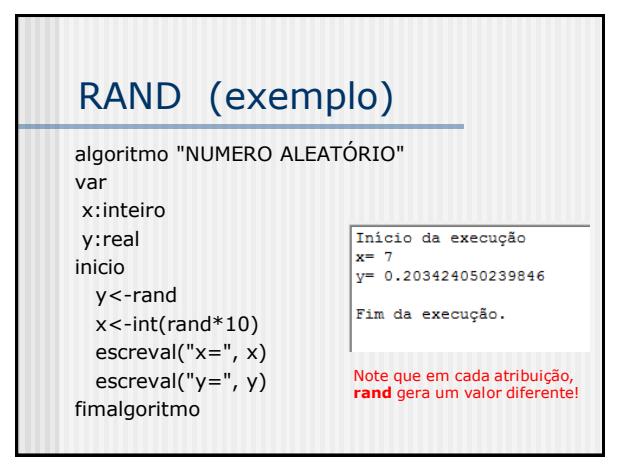

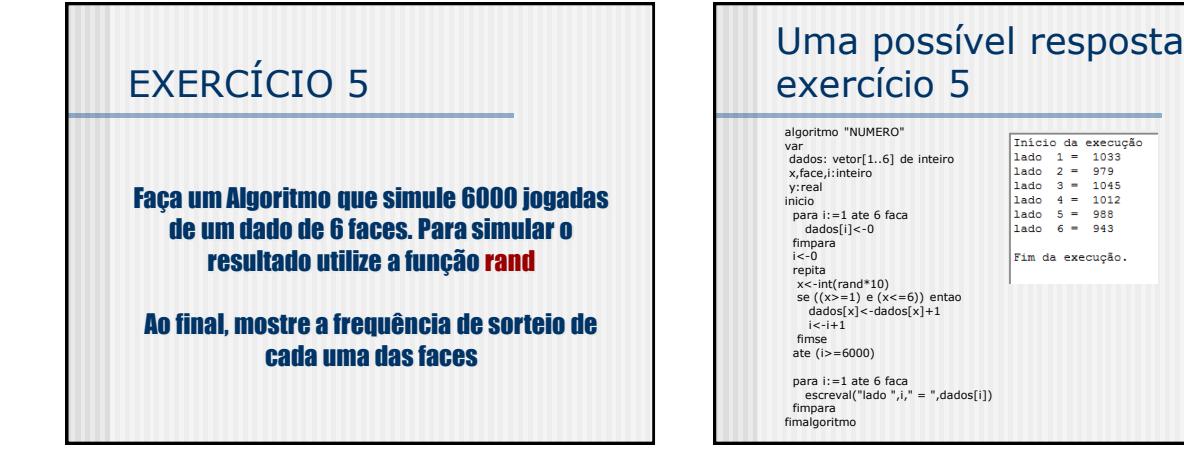

## EXERCÍCIO 6

Faça um algoritmo que simule a jogada de dois dados de 6 faces. O programa deve usar rand para rolar o primeiro dado e deve usar rand novamente para rolar o segundo dado. A soma das duas faces deve ser calculada. Assim: a soma variará de 2 a 12 O programa deve rolar 30.000 vezes e mostrar a frequência com que a soma (de 2 a 12) aparecem. Verifique se o valor 7 corresponde a 1/6 das jogadas!

# EXERCÍCIO 7

Faça um algoritmo que armazenará os 10 primeiros números primos acima de 100. Ao final, o algoritmo deve mostrar os valores desse vetor.

# EXERCÍCIO 8

Faça um algoritmo que lê 10 números inteiros e os armazena em um vetor A. Depois de armazenado, o algoritmo fará a ordenação desses números (em ordem crescente de valores) e os colocará no vetor B Ao final o algoritmo deve mostrar os dois vetores: A e B.